## **CCD-Beobachtungen mit einem azimutal montierten GOTO-Teleskop**

## Gerd-Uwe Flechsig

Ich beschäftige mich seit 1999 mit Veränderlichen Sternen. Bis Mitte 2006 beobachtete ich ausschließlich visuell mit Feldstechern und Teleskopen bis 200 mm Öffnung. Dann erfolgte mein Einstieg in die CCD-Astronomie. Als Anregung für alle, die ebenfalls in diese präzise Beobachtungsmethode einsteigen möchten, jedoch vor dem vermeintlich hohen instrumentellen Aufwand zurückschrecken, möchte ich meine relativ einfache Ausrüstung sowie einige meiner ersten CCD-Ergebnisse zu Veränderlichen Sternen hier vorstellen. Ich habe die SIGMA402 nun seit Juli 2006 Monaten in Betrieb. Bezogen habe ich sie direkt vom deutschen Hersteller Astroelektronik Fischer ([www.nova-ccd.de](http://www.nova-ccd.de/)). Ausgerüstet mit dem aus der SBIG ST7XME bekannten KAF0402ME Chip von Kodak, kostete die Kamera mit geregelter Kühlung und dem Steuerprogramm "SigmaControl Professional" € 1175,00. Die Kamera wird über ein USB-Kabel an den Computer angeschlossen. Sie wurde bisher problemlos von der Software erkannt. Die Software gestattet alle üblichen Kontrolloperationen an der Kamera. Für den Veränderlichenbeobachter ist wichtig, dass Serienaufnahmen ab einer Belichtungszeit von je 0,5 s möglich sind. Die Bilder werden standardmäßig als FITS abgelegt. Als BAV-Beobachter habe ich das Gerät freilich zuerst an Veränderlichen ausprobiert.

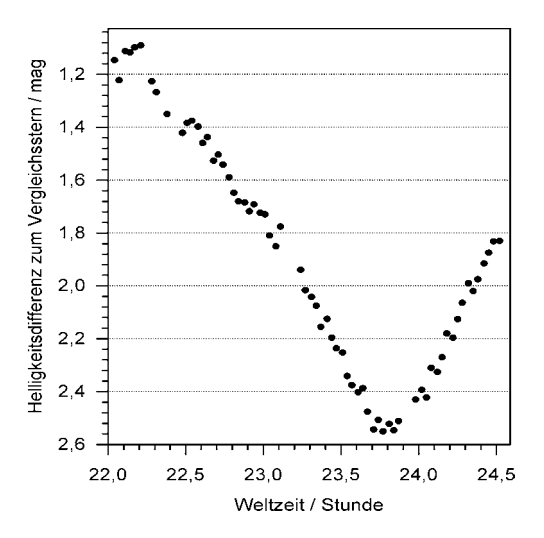

Bei einem kurzperiodischem Veränderlichen wie dem Bedeckungsstern V346 Aquilae erhält man bereits nach 2 bis 3 Stunden ein Ergebnis, hier ein Minimum. In dieser Zeit nimmt die Kamera automatisch Bilder auf. In diesem Beispiel wurde alle 2 Minuten für je 5 Sekunden bei -15 °C belichtet.

Als Teleskop verwende ich ein azimutal aufgestelltes Meade 8" LX200GPS. Es führt in diesem Zeitraum recht genau nach, so dass der Stern auch bei 2 m Brennweite lange auf dem Chip bleibt. Gelegentlich korrigiere ich, um den Veränderlichen mit seinen Vergleichssternen wieder nahe der Bildmitte zu positionieren.

Das Aufsuchen des Veränderlichen gelingt sehr leicht mit der GOTO-Funktion. Das LX200GPS besitzt eine sehr umfangreiche Datenbank, welche die meisten Sterne des GCVS enthält. Alternativ kann das Teleskop auch über den PC mit Planetariumsprogrammen wie "Guide" oder "The Sky" gesteuert werden. Bei genauer Ausrichtung der Montierung mit CCD-Kamera oder Fadenkreuzokular wird sich der Veränderliche meist irgendwo auf dem Chip befinden und muss nur noch identifiziert und mitsamt seinen Vergleichssternen zentriert werden.

Nach dem Aufbauen muss das LX200GPS erst einmal ausgerichtet werden. Dies kann auch mit bereits angebauter CCD-Kamera geschehen. Der GPS-Empfänger zusammen mit den eingebauten Sensoren zur Ermittlung des wahren Nordens und der Lage im Raum ermöglichen eine recht genaue Vorpositionierung der Referenzsterne. Wenn der Referenzstern jeweils im 8x50 Sucher auf dem Fadenkreuz steht, dann ist er auch auf dem CCD-Chip zu finden, selbst bei den 2 m Brennweite! Das Scharfstellen geht ebenfalls rasch, für Photometrie braucht man ohnehin keine absolut perfekte Fokussierung. Gleichwohl liefert die Software eine Fokussierhilfe mit.

Die Bildfeldrotation ist bei Langzeitbelichtungen an azimutal montierten Teleskopen normalerweise ein großes Problem. Zwar wird auch bei der Veränderlichenbeobachtung für 3 Stunden und länger belichtet, jedoch in kurzen Intervallen von selten länger als 60 s. Nach meinen Erfahrungen spielt die Bildfeldrotation bis 30 s Belichtungszeit noch keine Rolle. Störend macht sich bei längeren Belichtungen jedoch zuweilen der periodische Schneckenfehler bemerkbar. Bisher ist es mir noch nicht gelungen, ihn abzustellen. Die Sternabbildungen werden dann in die Länge gezogen. Dies stört bei der Photometrie nicht unbedingt. Künftig werde ich einen Fokalreduktor verwenden und bei f/3,3 arbeiten. Dann wird es diese kleineren Probleme wahrscheinlich nicht mehr geben und die Ausrüstung kann während der Serienaufnahme sich selbst überlassen bleiben. Zur Photometrie setze ich das Freewareprogramm MuniWin ein. Es ist leicht und intuitiv zu bedienen. Die Ergebnisse lassen nicht viel zu wünschen übrig.

Fazit: Die preiswerte SIGMA402 CCD-Kamera ermöglicht zusammen mit einem computergesteuerten azimutal aufgestellten Teleskop präzise CCD-Beobachtungen. Noch vor 10 Jahren hätte man für eine derartige Ausrüstung leicht den doppelten Euro-Betrag hinlegen müssen. Die azimutale Aufstellung gestattet einen sehr schnellen Aufbau. Eine Ausrichtung der Montierung auf den Himmelspol mit Polsucher oder gar durch Scheinern entfällt. Durch die GOTO-Funktion werden die Veränderlichen sehr schnell gefunden und auf dem CCD-Chip plaziert. Es wäre nun interessant zu erfahren, ob andere GOTO-Teleskope bzw. Webcams oder Digitale Spiegelreflexkameras ebensogut geeignet sind.

Einige meiner visuellen und CCD-Ergebnisse sind auf meiner Website zu finden: [www.flechsig24.de](http://www.flechsig24.de/)

Dr. Gerd-Uwe Flechsig, Malchiner Str. 3, 17166 Teterow, [gerd-uwe.flechsig@uni](mailto:gerd-uwe.flechsig@uni-rostock.de)[rostock.de](mailto:gerd-uwe.flechsig@uni-rostock.de)